## **Instalar Fontes**

## COMO ROOT:

1. Copie seus arquivos de fonte (.ttf and/or .otf) para seus **respectivos** diretórios:

```
/usr/share/fonts/TTF
/usr/share/fonts/OTF
```
2. Execute os seguintes comandos, com o diretório em que você copiou as fontes como argumento:

mkfontdir /usr/share/fonts/{TTF,OTF} mkfontscale /usr/share/fonts/{TTF,OTF} fc-cache -f -v

3. Reiniciar X.

## **Fontes**

- Original escrito por [arfon](https://docs.slackware.com/wiki:user:arfon)
- Traduzido para Português por [Miguel Rosa](https://docs.slackware.com/wiki:user:macgyverpt)

[howtos](https://docs.slackware.com/tag:howtos), [software](https://docs.slackware.com/tag:software?do=showtag&tag=software), [fonts](https://docs.slackware.com/tag:fonts?do=showtag&tag=fonts), [truetype](https://docs.slackware.com/tag:truetype?do=showtag&tag=truetype), [opentype](https://docs.slackware.com/tag:opentype?do=showtag&tag=opentype), [author arfon](https://docs.slackware.com/tag:author_arfon?do=showtag&tag=author_arfon) [translated pt](https://docs.slackware.com/tag:translated_pt?do=showtag&tag=translated_pt), [macgyverpt](https://docs.slackware.com/tag:macgyverpt?do=showtag&tag=macgyverpt)

From: <https://docs.slackware.com/>- **SlackDocs**

Permanent link: **[https://docs.slackware.com/pt-br:howtos:general\\_admin:install\\_fonts](https://docs.slackware.com/pt-br:howtos:general_admin:install_fonts)**

Last update: **2020/11/19 10:07 (UTC)**

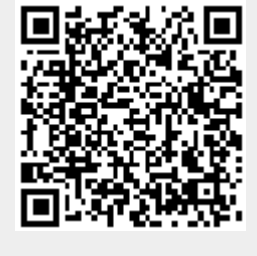